## **GXV1840 2AH10**

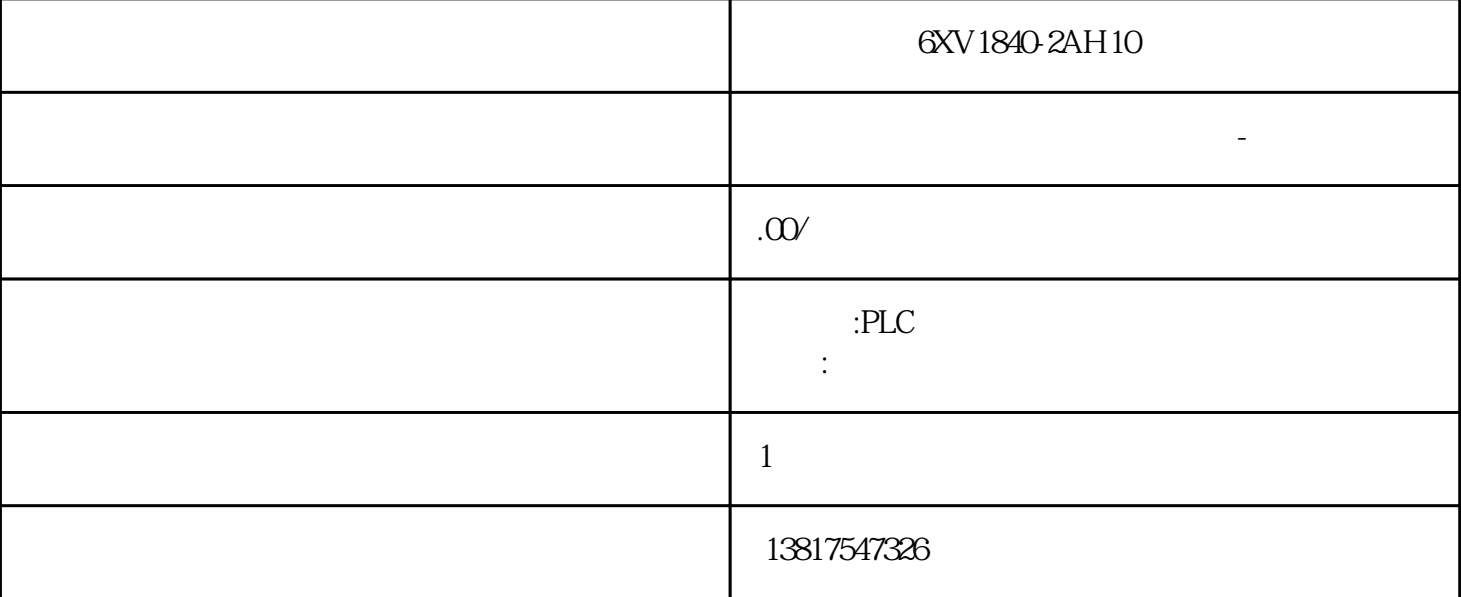

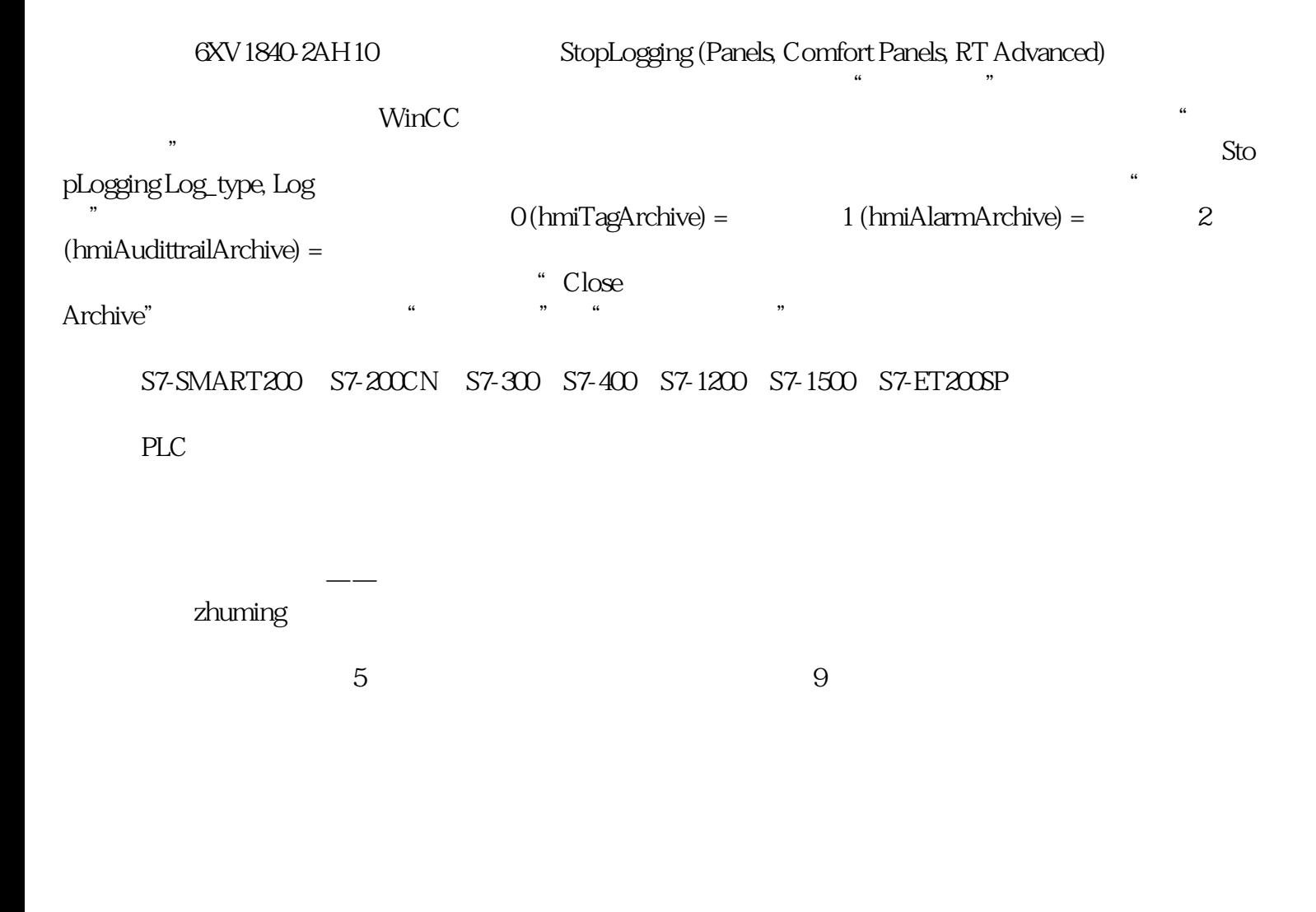

## PLC S7-200 S7-1200 S7-300 S7-400 ET200 I/O

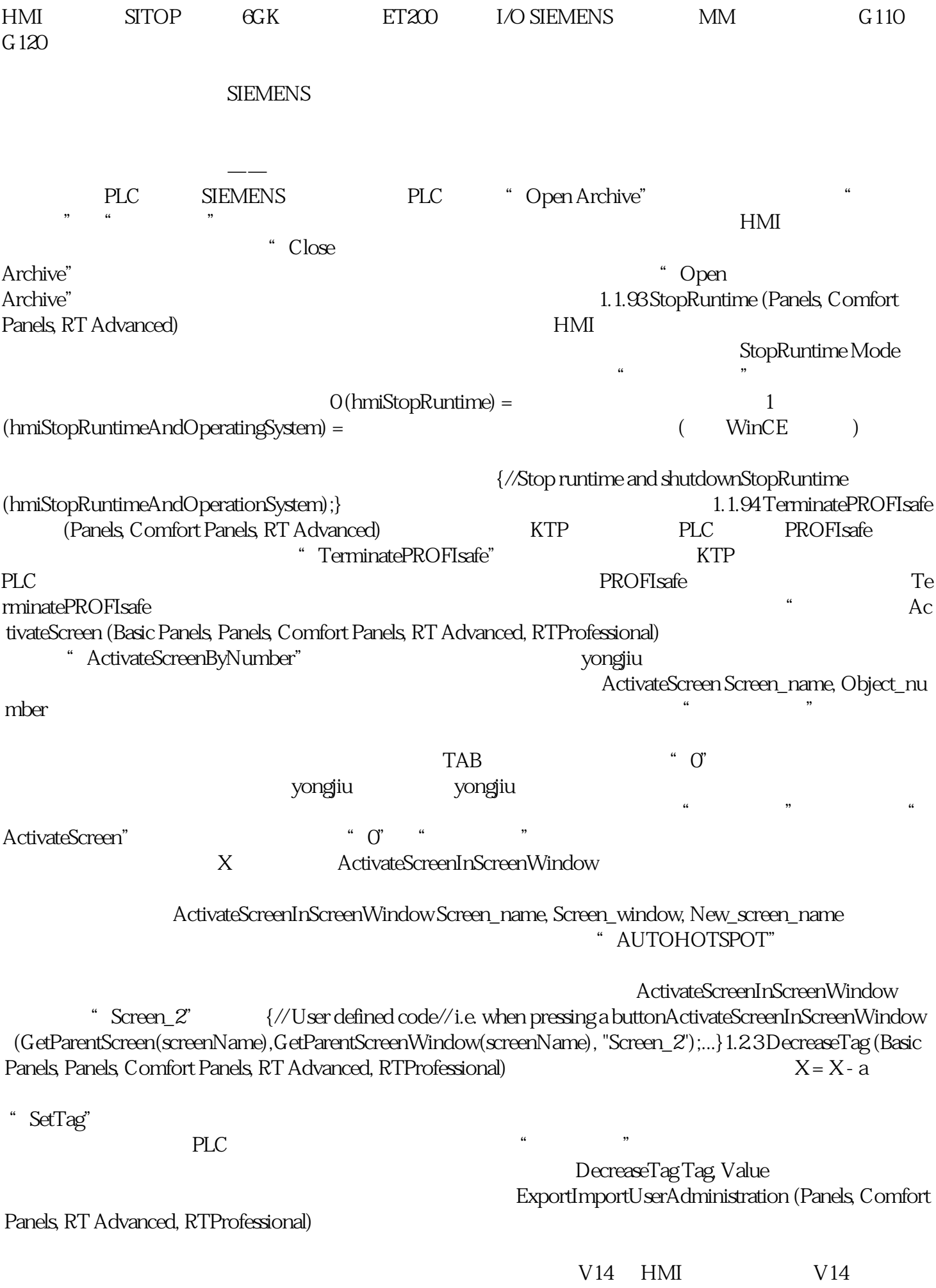

导入用户管理。在函数列表中使用导出导入用户管理(文件名称,方向)在用户自定义函数中使用Expor

tImportUserAdministration File\_name, Direction

 $\mu$  , we can add the set of  $\mu$  $(*$ .txt),  $``\,\,$  C:\TEMP\Passwords.txt" etable to the StorageCard